# Bazı Memeli Herbivorlarda Dışkı Sayım Yöntemiyle **Habitat Tercihinin Belirlenmesinde Kullan›lan Bir Bilgisayar Program›**

İdris OĞURLU

Süleyman Demirel Üniversitesi, Orman Fakültesi, Isparta-TÜRKİYE

Hakkı YAVUZ Karadeniz Teknik Üniversitesi, Orman Fakültesi, Orman Mühendisliği Bölümü, Orman Amenajmanı Anabilim Dalı, Trabzon-TÜRKİYE

Geliş Tarihi: 10.07.1996

Özet: Büyük memeli yaban hayvanlarının habitat tercihleri için uygulanan klasik yaklaşımda; iki farklı yaşama ortamındaki, örneğin iki farklı habitat tipi, bakı, yükseklik ya da eğim grubu gibi, dışkı yoğunluklan karşılaştırılmaktadır. Aslında yaban hayvanlan yasama ortamlarını tercih ederken, tüm habitat bilesenlerini dikkate alırlar. Bu nedenle, habitat bilesenlerinin çok değiskenli yapısı ve bileşenlerdeki her bir faktörün etkisi dikkate alınmalıdır. Bu çalışmada, bir koruma alanında iki ve daha çok faktörün etkileri ile habitat bilesenleri arasındaki etkilesimler konu edilmistir. Bu programdaki veri matrisinin boyutlan (satır ve sütun sayıları) kullanıcı tarafından değiştirilebilecek biçimde düzenlenmiştir. Veri matrisinin satır sayısı plot sayısına, sütun sayısı ise hayvan türü, habitat tipi, yükseklik, eğim, bakı, diri örtü, yola ve suya yakınlık gibi faktör sayısına eşit olmaktadır.

Anahtar Sözcükler: Dışkı sayımı, Geyik, Taysan, Yaban domuzu, Habitat seçimi, Faktör bilesenleri, Bilgisayar programı.

### **A Computer Programme for Determining Habitat Preference Based on Dung Frequencies of Some Herbivore Mammals**

**Abstract:** The classic approach for habitat preference of big games is to compare dung density in two different site such as in two habitat types and aspects, or in two altitute or slope classes. Whereas, animals select habitats according to all habitat components. Therefore, it must be considered multivariate structure of habitat and importance of each variable of the combination of components. In this study, interaction among habitat components and effects of components more than one were investigated in a conservation area. A computer programme (SR.BAS) was prepared to identify the important components of habitat of herbivore mammals in the area. The dimensions of the data matrix of the programme can be changed by users. The number of plot is equal to row numbers and the variable numbers such as animal species, habitat type, altitute, slope, aspect, feeding cover, distance to open roads and water source etc. is equal to column numbers of the data matrix.

Key Words: Dung Counts, Red deer, Hare, Wild boar, Habitat selection, Component combination, Computer programme.

#### **Giris**

Memeli büyük yabani hayvan türlerinin habitat seçimi ve habitat kullanımlarının tespitinde süregelen yaklaşım, farklı iki habitattan elde edilen dışkı yoğunluklarının yada yine dışkı yoğunluğuna dayanan nisbi yoğunlukların, bir başka ifadeyle nisbi kullanım indekslerinin karşılaştırılmasıdır (1-10). Ancak, bu klasik yaklaşım ile habitat özelliklerinden valnız biri ele alınabilmektedir. Örneğin yükseklik tercihi incelenecek ise yalnız yükseklik kademeleri, eğim incelenecekse yalnız eğim sınıfları gibi belirli bir habitat özelliğinin değişik sınıfları, kendi aralarında karşılaştırılabilmektedir. Bu şekildeki bir karsılastırma, birden fazla özelliğin etkilesimli olarak tercih edilme derecelerini ortaya koymada yetersiz kalmaktadır. Bu nedenle, yükseklik, bakı ve eğim gibi tüm habitat faktörlerini birlikte dikkate alarak değişik bileşimler oluşturma ve böylece habitat seçim olayının çok yönlü olarak incelenmesi ve verilerin buna göre değerlendirilebilmesini sağlayacak bir bilgisayar programına ihtiyaç duyulmuştur.

Dışkı sayımı yoluyla habitat tercihinin belirlenmesinde, alınan her deneme alanında yükseklik, eğim, bakı, habitat ve mikro habitat tipi, suya ve yola yakınlık derecesi ve ayrıca hayvan türlerine ilişkin dışkı sayıları kaydedilmektedir. Bu verilerin birlikte gösterilmesiyle olusan satırlar ve deneme alanlarının alt alta

kaydedilmesiyle oluşan sütunlar, deneme alanı sayısı kadar satır ve habitat elemanı sayısınca sütuna sahip bir matris oluşturmaktadır. Bir türün habitat tercihinin, örneğin belirli bir habitat tipinde rastlanan dışkı frekansı cinsinden ifade edilmesi, tüm veri matrisinin taranarak, belirtilen bu özellikleri sağlayan satırların ayrılması ve sayılmasıyla ancak mümkün olmaktadır. Bu karmasık işlemlerin doğrudan arazi kayıtları üzerinde yapılması, oldukça yorucu ve çok zaman alıcıdır. Buna karşın, arazi kartlarına kaydedilen her bir veri satırının sayısal olarak bilgisayara aktarılması ve istenen habitat faktörleri veya bileşenlerinin bilgisayar programı ile elde edilmesi mümkündür. Bu durumda arazi kartlarındaki veriler, programın DATA satırına girildikten sonra incelenen türe, örneğin geyiğe rastlanan habitatları yükseklik basamaklarına göre sıralamak için, arazi kartlarındaki hayvan türü, habitat ve yükseklik sütunlarının numaralarını girerek, bu amaçla hazırlanan programı çalıştırmak yeterli olmaktadır. Aynca, iki ya da daha fazla türün aynı yaşama ortamını paylaşması halinde, paylaşım ve rekabetin hangi kosullarda olustuğu, baska bir anlatımla her iki türe ait dışkının birarada görüldüğü deneme alanlarında, hangi özellikteki habitat elemanlarına birlikte rastlanıldığının belirlenmesi gerekmektedir. Bu durumda da yine tüm veri matrisinden, iki farklı türün birlikte kaydedildiği satırları çıkarıp, ayrıca incelenecek sayıda habitat elemanını kendi içinde sıraya koymak gerekmektedir. Böylece, işleme sokulması istenen her bir tür ve her yeni eleman için sıralama ve hesaplama işlemleri biraz daha uzamaktadır. Tüm bu işlemleri hızlı ve hatasız yapabilmek için BASIC dilinde hazırlanmış SR.BAS adlı bilgisayar programı geliştirilmiştir. Bu program ile Eskişehir Çatacık Ormanı'ndaki Geyik (Cervus elaphus L.), Yaban Domuzu (Sus scrofa L.), ve Tavşan (Lepus europaeus [Pallas] ) gibi yabani hayvan türlerinin habitat tercihleri ve habitat paylaşımını belirlemek amacıyla iki ayrı zamanda 10 sütun ve 850'ser satırlık veri matrisleri çözülmüş ve pratik sonuçlar alınmıştır.

#### **Materyal ve Yöntem**

Bu calışmada Geyik, Tavşan, Yaban Domuzu gibi otobur (herbivor) ve bunların predatörü olması nedeniyle Kurt (Canis lupus) gibi etobur (karnivor)'lara ilişkin dışkı tane ya da gruplarının frekanslarından (alınan deneme alanlarında var ya da yok biçiminde kaydedilmiştir) yararlanarak (11), bu türlerden bir ya da birkaçının diri

örtü, bakı, eğim, yükseklik ve habitat tipleri gibi etmenlere göre tercihleri bir bilgisayar programı yardımıyla listelenmeye çalışılmıştır.

Diri örtü faktörü: Yes(1=yesillenmis), Yab(2=yabanlaşmış), Kap(3=kapanmış), Yok(4=diri örtü yok, ölü örtü var) ve Top(5=diri ve ölü örtü yok) biçiminde olmak üzere 5 sınıfa ayrılarak sayısallastırılmıştır. Ayrıca, her bir sınıf için, Kes(1=kesim artıkları) ve Taş(2=taşlılık) olmak üzere iki alt bölüm daha oluşturulmuştur. Örneğin diri örtü için "52" sembolü; diri ve ölü örtü olmayan, ayrıca taşlı bir ortamı göstermektedir (5=diri ve ölü örtü yok, 2=taşılık).

Yükseklik ve eğim gibi özel mevki elemanları da hayvanların yaşama ortamlarının seçimlerinde birer faktör olarak karşımıza çıkmaktadır (12,13). Bu faktörlerin her ikisi de sayısal olarak ölçülmeleri nedeniyle, ya gerçek değerleri ya da olusturulacak çesitli yükseklik kademeleri (örneğin 1=1000-1200, 2=1200-1400 m. ... gibi) ve  $e\ddot{g}$ im sınıfları (örneğin 1= %1-5, 2=%6-10, ... gibi) şeklinde bilgisayara girilebilirler.

Bakı faktörünün sayısallaştırılmasında; I=Kuzey, 2=Kuzey-Doğu, 3= Doğu, 4=Güney, 5=Güney-Batı, 6=Batı ve 7=Kuzey-Batı şeklinde bir yol izlenebileceği gibi, bakılara 0-360 derece arasında değerler de verilebilir.

Habitat tiplerinin sayısallaştırılmasında, önce Çkk(1=Karaçam Koru), ÇsK(2=Sarıçam Koru), Çm(3=Karışık Çam), ÇG(4=Çam gençliği), AÇ(5=Ağaçlık ve Calılık), OA(6=Ormanici Acıklık) ve CA(7=Cavırlık) olmak üzere 7 sınıf ile her bir sınıf için geçerli olmak üzere 4 alt bölüm; GS(1=Gençleştirme Alanı), ÜS(2=Üretim Alanı), SY(3=Suya Yakınlık) ve YY(4= Yola Yakınlık) daha olusturulmustur. Örneğin habitat sembolü olarak "23"; Suya Yakın Sarıçam Koru ormanını göstermektedir. Böylece, 7 sınıf ve her bir sınıf için 4'er alt bölüm olmak üzere toplam 28 habitat tipi tanımlanmış olmaktadır (11,12,13,14, 21, ... 71, 72, 73, 74).

Örnek alanda herhangi bir hayvan türüne ait dışkı için, var=1 ve yok=0 biçiminde veri kaydedilmiştir. Bir örnek alanda birden çok hayvanın dışkısına rastlama olasılığı dikkate alındığında, o yörede yaşayan her bir hayvan türü için ayrı bir yar-yok sütunu olusturulabileceği gibi, çalışmanın amacına göre daha az öneme sahip türler "Diğerleri" sütunu altında verilerek, var-yok sütun sayısı azaltılabilir.

Yukanda belirtilen faktörlere ek olarak "arazide durulan nokta" ile "komşu nokta"lara ilişkin olarak ölçülen r<sub>n</sub> ve r<sub>n</sub> değerleri de dikkate alınırsa, Tablo 1'den de görülebileceği gibi bir veri matrisi elde edilmektedir. Bu veri matrisinden yararlanarak hazırlanan bilgisayar program› (SR.BAS) ile herhangi bir tür ya da tür gruplarının tercih ettikleri habitat tipleri ve diri örtü sınıfları ile bulundukları yükseklik, bakı ve eğim kademeleri gibi faktörler kolaylıkla listelenebilmektedir.

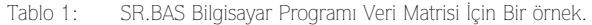

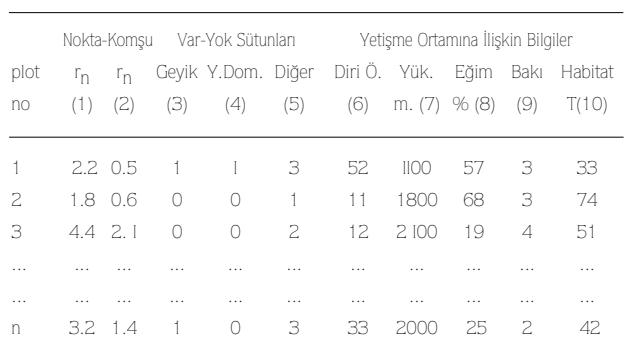

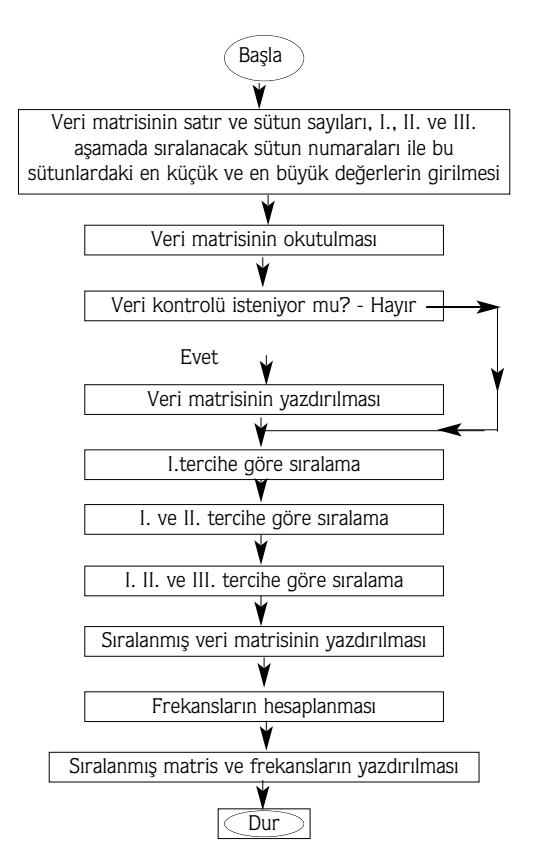

#### **Bulgular**

Yaban hayvanlarının dışkı sayım verilerinin değerlendirilmesi için hazırlanan SR.BAS isimli bilgisayar programı BASIC programlama dilinde yazılmıştır. Bu programa iliskin akıs diyagramı Sekil 1' de ve program metni ise EK 1' de verilmiştir. Ayrıca programın işleyişine iliskin bazı bilgiler de sırasıyla asağıda verilmiştir.

İlk satırda sorulan veri kontrolü istenip istenmediği seklindeki sorunun amacı; verilerin islenmesi asamasında olusabilecek hataları önlemeye yöneliktir. Aksi halde, veri matrisinin satırlarının birinde bir karakter fazla ya da noksan okunması; matrisin bundan sonraki bölümünde sütunların kayarak yer değiştirmesine neden olacak ve dolayısıyla hatalı sonuç verecektir. Bu nedenle, verilerin girilmesi ve okutulması asamalarında olusabilecek hataların önlenmesi gerekmektedir. Bunun için, gerektiğinde programın başında verilerin kontrol edilebilmesi sağlanırsa uzun zaman alan çalıştırma işleminin verilerdeki bir yanlışlık nedeniyle tekrar edilmesinden kaçınılmış olacaktır.

Şekil 1. SR.BAS Bilgisayar Programına İlişkin Akış Diyagramı

İkinci satırda istenen "veri matrisinin satır sayısı" deneme alanı sayısına eşit olmalıdır. Üçüncü satırda istenen "sütun sayısı" değişken sayısına eşittir. Bu sayı, incelenecek hayyan türü ve habitat elemanına bağlı olarak değişmektedir. Dördüncü satırda "sıralamada esas alınacak sütun numarası" ile hangi tür ya da türlerin habitat elemanlarının sıralanacağı sorulmaktadır. Örneğin belli bir sütunda, tek bir tür için "var- yok" şeklinde kayıt tutulmuşsa, 4. satırda bu sütunun numarası girilmesi halinde; yalnız o türe ait dışkı rastlanan plotları gösteren veri satırları işleme alınarak, bu satırlardaki habitat elemanları sıraya konulmaktadır. 5. ve 6. satırlarda, esas sütunda birden fazla tür kaydedilmişse bu türlerin sayısı ve bunlardan işleme konması istenenlerin numarasını vermek gerekmektedir. 7. satırda, esas sütuna bağlı olarak sıralanması istenen ikinci tercih sütunu ve 8. satırda bu sütundaki en büyük sayı ile 9. satırda birinci ve ikinci tercih sütunlarına bağlı olarak üçüncü tercih sütunu ve bu sütundaki en büyük sayı 10. satırda girilmektedir. Böylece, herhangi bir türün dışkı frekanslarından yararlanarak, yaşama ortamı bileşenlerine göre dağılımı kolaylıkla listelenebilmektedir.

# **Sonuç ve Öneriler**

Habitat tercihi konusunda yapılan çalışmalarda, genellikle yükseklik (2-4, 6,10) ya da eğim sınıfları (3, 6) dikkate alınmaktadır. Habitat tercih oranlarının belirlenmesi için, eğer alışılagelmiş yöntemler uygulanacak olursa, her bir faktörün birbirinden bağımsız olarak incelenmesi ve arazide en az iki yükseklik kademesi, eğim sınıfı veya diri örtü tipi alınarak, sonuçların birbirleriyle karşılaştırılması gerekmektedir. Bu durumda, araştırılacak her bir faktör için dışkı sayım verileri sürekli olarak gözden geçirilmekte ve dolayısıyla hata yapma olasılığı artarken, ayrıca gereksiz yere zaman kaybedilmektedir.

Yukarıda belirtilen zorluğu aşmak için, çalışmamızda, araştırıcının ayrı ayrı yükseklik kademeleri, eğim sınıfları, habitat tipleri gibi faktörleri seçmek ve bu bölümlerde ayrı çalışma yapmak zorunluluğundan kurtarılması amaçlanmıştır. Bunun için, yalnız deneme hatları (transektler) boyunca her plotta yükseklik, eğim, bakı, diri örtü ve habitat tipinin kaydedilmesi ve kaydedilen verilerin doğrudan SR.BAS programı ile bilgisayarda analiz edilmesi mümkün olmaktadır. Her habitat faktörüne iliskin olarak toplanan veriler, bu programla derlenerek, arzu edilen sıralamaya göre sonuçlar karşılaştırılabilmektedir. Ayrıca, bu programla, tercih edilen faktörlerin tercih ediliş frekansları da elde edilebilmektedir.

Dışkı sayım yöntemiyle habitat tercihlerinin araştırıldığı pek çok çalışmada, genellikle tek faktör kullanılmaktadır. Örneğin yükseklik tercihi araştırılıyorsa, belirlenen yükseklik kademelerinde dışkı rastlanan ve rastlanmayan plot sayıları belirlenerek dıskı frekansları hesaplanmakta ve böylece her bir yükseklik kademesi için hesaplanan frekanslar karsılastırılmaktadır (10). Bu çalışmada hazırlanan programla, tek faktör yerine birçok faktör birlikte sıralamaya tabi tutularak, faktörler için sinif ya da kademe olusturma islemlerine gerek kalmadan da karşılaştırmalar yapılabilmektedir. Böylece, hem aynı hem de farklı sörvey birimleri arasında karşılaştırma yapabilme şansı doğmaktadır.

Bu programla, yukarıda da belirtildiği gibi, yaban hayvanlarının yaşama ortamlarına ilişkin çeşitli bilgiler, karmaşık bir düzenden kolaylıkla listelenip, arzu edilen karşılaştırmalar yapılabilmektedir. Programın BASIC programlama dilinde yazılmasının nedeni; bu dilin basit, kolay uygulanabilir ve hemen hemen herkesin bildiği bir programlama dili olmasıdır. Buna karşın, 500x10

boyutundaki bir veri matrisine (500 plot ve 10 değişkenden oluşan bir veri kümesi) bağlı olarak programın kişisel bilgisayarlarda çalıştırılması durumunda, sonuçları yaklaşık olarak bir saat içinde alınabilmektedir. Daha büyük boyutlardaki veri matrisleri dikkate alındığında kişisel bilgisayarların da yetersiz kalacağı anlasılmaktadır. Bu nedenle, arzu edilmesi durumunda, bu programı yüksek seviyeli programlama dillerinden birine, örneğin C, PASCAL ve FORTRAN diline çevirerek, kişisel bilgisayarlar yerine IBM ya da VAX terminal sistemlerinde çalıştırıp, daha büyük veri matrisleri ile daha kısa zamanda sonuç alınması mümkün olabilecektir.

## EK I: SR.BAS Bilgisayar Programı.

10 INPUT "veri kontrolü isteniyormu ?Evet için 1, Hayır için 0 giriniz";II

20 INPUT "veri matrisinin satır sayısı=";N1

30 INPUT "veri matrisinin sütun sayısı=";N2

40 INPUT "sıralamada esas alınacak var-yok sütun nosu=";N3

50 INPUT "esas sütundaki en küçük rakam=";N0

60 INPUT "esas sütundaki en büyük rakam=";N4

70 INPUT "ikinci aşamada sıralanması istenen sütun nosu=";N7

80 INPUT "ikinci sıralama sütunundaki en büyük rakam=";N5

90 INPUT "üçüncü aşamada sıralanması istenen sütun nosu=";N8

100 INPUT "üçüncü sıralama sütunundaki en büyük rakam=";N6

110 DIM A(Nl,N2),AA\$(N2) 120 FOR I=1 TO N1 130 FOR J=1 TO N2 140 READ A(I,J) 150 NEXT J,I 160 IF II=0 THEN 240 170 FOR I=1 TO N1 180 PRINT I; 190 FOR J=1 TO N2 200 PRINT A(I,J); 210 NEXT J 220 PRINT 230 NEXT I 240 DIM B(Nl,N2),Q(Nl,N2)  $250 X1 = 0$ 260 FOR I=1 TO N1

270 IF A(I,N3)=0 GOTO 320 280 X1=X1+1 290 FOR J=1 TO N2 300 B(X1,J)=A(I,J) 310 NEXT J 320 NEXT I 330 UY=0 340 IF NO=N4 THEN 360 350 FOR M= NO TO N4 360 FOR I=1 TO N5 370 FOR J=1 TO N6 380 FOR K=1 TO X1 390 IF N0=N4 THEN 410 400 IF B(K,N3)<>M THEN 470 410 IF B(K,N7)<> I THEN 470 420 IF B(K,N8)<> J THEN 470 430 UY=UY+1 440 FOR L=1 TO N2 450 Q(UY,L)=B(K,L) 460 NEXT L 470 NEXT K 480 NFXT II 490 IF NO=N4 THEN 510 500 NEXT M 510 REM FOR I=1 TO X1 520 REM PRINT I; 530 REM FOR J=1 TO N2 540 REM PRINT Q(I,J); 550 REM NEXT J 560 REM PRINT 570 REM NEXT I 580 PRINT "\*\*\*..." 590 PRINT "I. II. ve III. aşamalarda sıralanan sütun numaraları":TAB(54)N3:TAB(58)N7:TAB (62)N8 600 PRINT "\*\*\*..." 610 AA\$(3)="Geyik":AA\$(4)="Yaban Domuzu": AA\$(5)="Di¤er Türler":AA\$(6)="Diri Örtü": AA\$(7)=  $Baki$ ":AA\$(8)="Eğim":AA\$(9)="Habitat Tipi": AA\$(10)= "Yükseklik" 620 VV\$="Frekans" 630 PRINT TAB(4) AA\$(N3); TAB(16)AA\$(N7); TAB(32)AA\$(N8);TAB(51)VV\$ 640 PRINT "\*\*\*..."  $650 L = 1$ 660 FOR I=1 TO X1-1 670 IF Q(I+1,N8)<>Q(I,N8) THEN 720 680 IF Q(I+1,N7)<>Q(I,N7) THEN 720 690 IF Q(I+1,N3)<>Q(I,N3) THEN 720

 $700 \text{ L} = L + 1$ 710 GOTO 750 720 K1=Q(I,N8):K2=Q(I,N7):K3=Q(I,N3) 730 PRINT TAB(4) K3:TAB(16) K2;TAB(32) K1; TAB(51)LL 740 LL=1 750 NEXT I 760 PRINT TAB(4)Q(X1,N3);TAB(16)Q(X1,N7); TAB(32)Q(X1,N8);TAB(51)LL 770 PRINT "\*\*\*\*\*\*\*\*\*\*\*\*\*\*\*\*\*\*\*\*\*\*\*\*\*\*\*\*\*\*\*\*\*\*" 780 PRINT "Toplam":N1;"plottan";X1;"'inde ";AA\$(N3);" diskisina rastlanmistir" 790 PRINT "NOT: Bu listedeki sayısal değerlerin karşılıkları progam içinde 800 PRINT "810-1020'nolu satırlar arasında acıklanmıştır." 810 REM DİĞER TÜRLER:1=Kurt, 2=Tavşan ve 3=Ayı olarak kodlanmıştır. 820 REM 830 REM DİRİ ÖRTÜ: A=Yeşillenmiş, B=Yabanlaşmış, C=kapanmıs, D=Diri Örtü Yok, 840 REM Ölü Örtü Var, E=Diri ve Ölü Örtü Yok,1= Kesim Artıkları, 2=Taşlılık, 850 REM 1=A1,2=A2,3=B1,4=B2,5=C1,6=C2,7=D1,8=D2,9=E1 ve 10=E2 biçiminde 860 REM Diri Örtü Kodlanmıştır. 870 REM 880 REM BAKI:1=Kuzey, 2=Kuzey-Doğu,3=Doğu, 4=Güney-Doğu, 5=Güney, 6=Güney-Batı, 890 REM 7=Batı ve 8=Kuzey-Batı olarak kodlanmıştır. 900 REM 910 REM EGİM:1=%0-10.2=%11-20.3=%21-30,4=%31-40,5=%41-50,6=%51-60,7=%61-70 920 REM 8=%71-80, 9=%81-90 ve 10=%91-100 olarak kodlanmıştır., 930 REM 940 REM HABİTAT: A=Karaçam, B=Sarıçam, C=Karışık Çam, D=Çam Gençligi, E=Ağaçlık 950 REM ve Çalılık, F=Orman İçi Açıklık, G=Çayırlık,  $1 =$ Genclestirme Alanı,  $2 = \ddot{U}$ re-960 REM tim Alanı, 3=Suva Yakın ve 4=Yola Yakın, 1=A1, 2=A2,...,4=A4, 5=B1, ... 970 REM 8=B4,9=C1,...,12=C4,13=D1,...,16=D4, 17=E1,...,20=E4, 21=F1,...,24= 980 REM F4, 25=G1,...:28=G4 olarak kodlanmıştır. 990 REM

1000 REM YÜKSEKLİK 1=600-800.2=800-1000,3=1000-1200,4=1200-1400,5=1400-1600,

1010 REM 6=1600-1800,7=1800-2000,8=2000- 2200,9=2200-2400 olarak kodlanmıştır.

1020 REM

1030 DATA 2.2,0.3,1,1,3,1,5,6,6,3,1.8,0.1,1,0,3, 1,5,6,6,7

1040 DATA 4.4,0.1, 1,0,2,2,1,8,5,8,3.2,0.2,0,0,1, 6,6,9,3,2

1050 DATA 6.1.0.2,1,0,1,3,3,9,3,3,8.8,0.5,0,1,2, 3,3,8,2,3

1060 DATA 9.1,0.5,0,0,3,8,2,7,2,9,2.1,0.9,1,0.3, 8,5,6,3,7

1070 DATA O.B,l.1,0,0,0,7,3,4,18,1,0.6,1.2,1,0, 1,7,5.6,7,1

1080 DATA O.4,13,0,1,3,4,3,4,14,5,0.5,1.1,1,1,2, 6,5,8,7,4

1090 DATA 0.3,1.4,1,0,1,6,4,8,7,4,0.8,0.2,0,0, 1,7,4,7,3,6

1100 DATA 0.7,0.1,1,1,1,6,6,3,28,8,1.1,0.4,0,1, 3,4,3.2,3,7

1110 DATA 1.4,0.6,1,0,3.8,3,2,28,7,1.3,0.8,1,0,4, 9,2,3,28,5

I120 DATA 1.2,0.2,O,I,Q,5,1,3,5,9,1.1,0.1,1,0,0, 8,1,6,14,6

1130 DATA 1.4,0.2.1,1,0,8,3,6,14,7,1.3,0.3,1,1, 3,9,3,6,14,5

1140 DATA 1.2,0.4,1,1,2,10,4,5,7,4,1.1,0.5,0,1, 2,10,4,4,5,9

11S0 DATA 1.8,0.6,1,1,1,6,6,2,3,7,1.1,0.3,1,1,1, 6,6,2,28,8

1160 DATA 1.1,3  $\varsigma$ ,1,1.2,10,4,5,28,8,1.4,0.2,1,0, 0,8,5,6,28,8

1170 DATA 0.5,0.5,1,1,3,8,5,6,3,7,0.5,0.5,1, 1,3,1,5,6,6,3

#### **Kaynaklar**

- l. Nugent, G., Parkers, J. P., Tustin, K. G., Changes in the Density and Distribution of Red Deer and Wapiti in Northern Fiordland. New Zealand Journal of Ecology 10, 11-2l, 1987.
- 2. Ratcliffe, P. R., The Management of Red Deer populations resident in Upland Forests, Proceedings of a Discussion Meeting, University of Landchester, 44-53,1987.

**RUN** 

veri kontrolü isteniyormu ?Evet için 1, Hayır için 0 giriniz? 0

veri matrisinin satır savısı=? 30

veri matrisinin sütun sayısı=? 10

sıralamada esas alınacak var-yok sütun nosu=? 3

esas sütundaki en küçük rakam=? 1

esas sütundaki en büyük rakam=? 1

ikinci asamada sıralanması istenen sütun nosu=? 10 ikinci sıralama sütunundaki en büyük rakam=? 9 üçüncü aşamada sıralanması istenen sütun nosu=? 9 üçüncü sıralama sütunundaki en büyük rakam=? 28

I. II. ve III. asamalarda sıralanan sütun numaraları 3 10 9

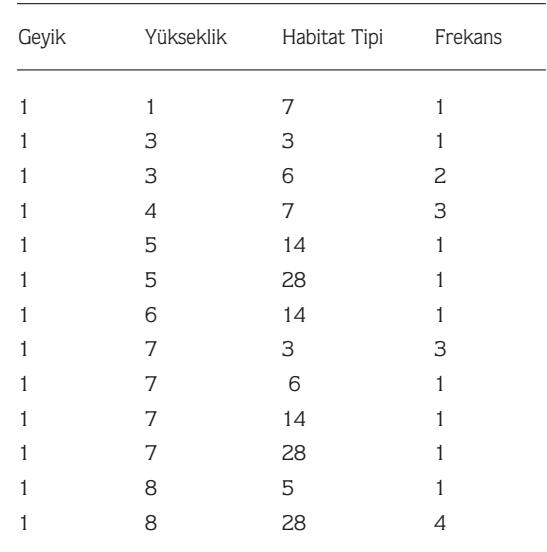

Toplam 30 plottan 21'inde Gevik diskisina rastlanmıştır

NOT:Bu listedeki sayısal değerlerin karşılıkları program içinde

810-1020'nolu satırlar arasında açıklanmıştır. Ok

- 3. Hickling, G. J., Red Deer population Surveys in the Harper-Avoca Catchment (1956-1983), F. R. I. Bulletion, Forest Research Institute, New Zealand No.107,10 pp,1986.
- 4. Hanley, T. A., Habitat Patches and Their Selection by Wapiti and Black-Tailed deer in a Coasteal Montanea Coniferous Forest, Journal of Applied Ecology, 21, 2, 423-436, I984.
- 5. Wallace, M. C., Krausman, P. R., EIk, Mule Deer, and cattle Habitats in Central Arizona, Journal of Range Management, 40,1,1987.
- 6. Hickling, G., Distribution and Abundance of Introduced Mammals, Report on a Survey of the Proposed Wapiti Area, West Nelson. Edit. Davis, M. R., Orwin, J., Protection Forestry, Div. For. Res. Inst., Section 10,1985.
- 7. Ward, A. L., Elk Behaviour in relation to Timber Harvest Operations and Traffic on the Medicine Bow Range in south-Central Wyoming, Elk-Logging-Roads Symposium,Proceeding, Moscow, Idaho, 32- 43,1976.
- 8. Kie, K. G., Performance in Wild Ungulates: Measuring population density and Condition of Individuals, USDA Forest service Gen. Tech. Rep. PSW-106, 1-17, 1988.
- 9. Thirgood, S. J., Staines, B. W., Summer Use of Young Stands of restocked Sitka Spruce by red and Deer, Scottish Forestry, 43, 2, 183-191,1989.
- 10. Baddeley, J. C., Assesment of Wild Animal Abundance, F. R. I. Bulletion, No 106, Protection Forestry Division, Forest Research Institute, 44 pp,1985.
- 11. Oğurlu, İ., Çatacık Koruma-Üretme sahasında Geyik (Cervus elaphus L.) populasyon Ekolojisinin Araştırılması, Doktora Tezi, 250 s., K.T.Ü. Fen Bilimleri Enstitüsü, Trabzon, 1992.
- 12. Selmi, E., Yaban Hayatı Amenajmanının Prensipleri, İ. Ü. Orman Fakültesi Dergisi, B, 35, 2, 52-62, 1985.
- 13. Oğurlu, İ., İşletme Ormanlarında Yaban Hayatı Habitatlarının Düzenlenmesi, İ. Ü. Orman Fakültesi Dergisi, B, 38, 2, 121-135, 1988.